# **betano oficial app**

- 1. betano oficial app
- 2. betano oficial app :7games baixar o app do aplicativo
- 3. betano oficial app :abrir conta na sportingbet

### **betano oficial app**

Resumo:

**betano oficial app : Seu destino de apostas está em mka.arq.br! Inscreva-se agora para desbloquear recompensas incríveis e entretenimento sem fim!** 

contente:

nidos, Everton, Audax Italiano e Deportivo ublense. Parcerias - Betaway Group p : parcerias Obrigado & Sim, é possível ficar rico apostando através da Bet365 ou Bet ay. No entanto, É importante notar que as apostas são uma atividade arriscada, e há re a possibilidade de perder

Como Baixo Betano no Celular?

É um dos jogos mais populares em Portugal, e muitas pessoas desejam baixá-lo no seu país. No canto não é possível baixar o jogo directante na betano oficial app casa ou escritório; pois ele está projetado para ser jogado num ambiente diferente do desktop /p>

Mas como chegar Betano em meu celular?

Existem duas formas de jogar Betano em seu celular:

1. Utilize um emulador de computador no seu celular. Isso permissirá que você executa o jogo num ambiente do desktop na betano oficial app célula celular,

2. Utilize um servidor de streaming dos jogos. Isso permissirá que você jogue Betano em seu celular através do servo remoto

Qual é o melhor método para jogar Betano em meu celular?

Olhor método para jogar Betano em seu titular é útil um emissor de computador. Isso permisse que você tem uma experiência do jogo mais imersiva e fluída, pois o momento será executado num ambiente da área dos computadores desktops

Como posso baixar um emulador de computador para jogar Betano no meu celular? Existentes emuladores de computador distribuidores para baixo, mas é importante que leiar quem não são todos os elementos computatórios como pontos dos repositórios móveis. Você pode comprar por emissores do banco serviços relacionados ao seu valor final e à betano oficial app empresa no mercado externo?

Como configurar o emulador de computador para jogar Betano no meu celular? Depois de baixoi emulador, você precisará configura-lo para que ele seja funcional corretante no seu celular. Isso pode incluir ajustes da configuração básica e como definir uma resolução do tema na medida certa ou o fim das regras aplicáveis ao Emulador janela del simulado;

Posso jogar Betano em meu celular sem usar um emissor de computador?

Sim, é possível acompanhar jogos que permitem você jogar Betano em seu celular assistir de um servidor remoto. Isso significa quem pode escolher o jogo no momento do lançamento e da apresentação dos seus vídeos para os jogadores mais populares?

Qual é o melhor serviço de streaming para jogar Betano em meu celular?

Outros serviços de streaming dos jogos disponíveis, e a escola do melhor depende das suas preferências. Alguns os servidores mais populares inclui NVIDIA GeForce Now Google Stadia and Microsoft xCloud

Como chegar jogos Betano em meu celular com um servidor de streaming?

depois do escolher um servidor provado pelo streaming dos jogos, você precisará baixo a aplicação da serviço em seu celular. Em seguida ue pode escolher Betano entre os jogos disponíveis para acompanhar o jogo A Qualidade serviço é uma experiência que permite aos jogadores fazerem parte das suas equipas profissionais

Vantagens e desvantagens de jogar Betano em meu celular Vantagens:

Convenção: Voce pode jogar Betano em qualquer lugue e no que quer momento, desque tenha acesso a uma conexão com internet.

Acesso: Você não está preparado para se preocupar com a instalação ou configuração de software, ou você estiver em cima do valor da betano oficial app conta.

Mantenha a betano oficial app progressão: Voce pode jogar Betano em qualquer dispositivo, sem condições de preocupar-se no seu progresso.

Desvantagens:

Qualificação de serviço: A qualidade do servidor pode ser afetada por problemas com uma internet, latência ou questões técnicas para o atendimento em streaming.

Necessidade de conexão com a internet: Você precisa ter uma ligação para o seu celular. Limitações de dispositivo: Alguns dispitivos móveis podem não ser compatíveis com todos os serviços do streaming dos jogos.

Encerrado Conclusão

Jogo Betano em seu celular é possível, mas importante que seja a experiência de jogo pode variar dependendo do método para escolher quem quer ser escolher. Se você precisa uma experiencia mais próxima ao jogo maior imiva um exemplo desse tipo devedor poder servir o meu melhor trabalho Um valor agregado:

## **betano oficial app :7games baixar o app do aplicativo**

As apostas esportivas são cada vez mais populares e a opção de "Chance Dupla" na Betano é uma maneira emocionante de aumentar suas chances de ganhar.

O que é a Chance Dupla na Betano?

A Chance Dupla é uma opção de aposta que permite ao apostador cobrir duas das três possibilidades de resultado possíveis em betano oficial app um evento esportivo. Existem três combinações possíveis de apostas: 1X (vitória do mandante ou empate), 2X (vitória do visitante ou empate) e 12 (vitória do mandante ou vitória do visitante).

Como usar a Chance Dupla na Betano?

Para usar a Chance Dupla na Betano, o apostador precisa escolher uma partida e selecionar a opção "Chance Dupla" antes de fazer a aposta. Em seguida, o apostador deve selecionar uma das três combinações possíveis: 1X, 2X ou 12.

### **Aposte na A Fazenda usando a Betano: uma guia completa**

**betano oficial appA Betano se positiona como uma das melhores casas de apostas online em betano oficial app todo o mundo, com presença em betano oficial app vários países, incluindo Brasil e Portugal. Além disso,**

**a plataforma oferece a betano oficial app comunidade de usuários uma ampla variedade de opções de apostas em betano oficial app eventos desportivos e games de entretenimento, entre eles a famosa A Fazenda.Nesse artigo, descobrireis passo a passo como fazer apostas na Fazenda usando a Betano com facilidade, a fim de aumentar as vossas chances de ganhar. Fiquem ligados!Passo 1: Cadastro na BetanoNo primeiro lugar, deverá efetuar um cadastro na plataforma Betano. O cadastro é simples e rápido. Basta visitar o website, clicar no botão "Registar", e preencher as informações pedidas, como nome completo, email, número de telemóvel e morada. Por fim, escolha um nome de utilizador e uma palavra-passe e valide as suas informações. Em seguida, já está registado/a e pronto/a para realizar o seu primeiro depósito.Passo 2:**

**Efetue um depósitoUma vez cadastrado/a estará habilitado/a a enviar dinheiro para o seu saldo. Para o fazer, clique em betano oficial app "Depósito", selecione o método de pagamento preferido, insira o valor que deseja depositar e valide o depósito.A Betano trabalha com vários métodos de pagamento seguros e rápidos, entre eles cartões de crédito e débito, portefolios online como PayPal, Neteller e Skrill, e transferência bancária.Passo 3: Realizar uma aposta na FazendaQuando o seu depósito for confirmado, siga estes passos para efetuar uma aposta na Fazenda:Clique em betano oficial app "Entretenimento" no menu lateral e selecione "A Fazenda" no submenu;Escolha um mercado que lhe interesse (percurso baixo, campeão, etc.);Selecione a quota que deseja apostar;Especifique o valor que quer apostar;Confirme e valide a**

**aposta.Dicas extraUtilize as promoções e apostas grátis proporcionadas pela plataforma Betano. Isso pode aumentar as suas possibilidades de ganhar;Não se esqueça de confirmar e validar seja a aposta inicial, seja**

**betano oficial app**

**A Betano se positiona como uma das melhores casas de apostas online em betano oficial app todo o mundo, com presença em betano oficial app vários países, incluindo Brasil e Portugal. Além disso, a plataforma oferece a betano oficial app comunidade de usuários uma ampla variedade de opções de apostas em betano oficial app eventos desportivos e games de entretenimento, entre eles a famosa A Fazenda.**

**Nesse artigo, descobrireis passo a**

**passo como fazer apostas na Fazenda usando a Betano com facilidade, a fim de aumentar as vossas chances de ganhar. Fiquem ligados!**

# **Passo 1: Cadastro na Betano**

**No primeiro lugar, deverá efetuar um cadastro na plataforma Betano. O cadastro é simples e rápido. Basta visitar o website, clicar no botão "Registar", e preencher as informações pedidas, como nome completo, email, número de telemóvel e morada. Por fim, escolha um nome de utilizador e uma palavra-passe e valide as suas informações. Em seguida, já está registado/a e pronto/a para realizar o seu primeiro depósito.**

# **Passo 2: Efetue um depósito**

**Uma vez cadastrado/a estará habilitado/a a enviar dinheiro para o seu saldo. Para o fazer, clique em betano oficial app "Depósito", selecione o método de pagamento preferido, insira o valor que deseja depositar e valide o depósito.**

Cartões de Crédito/Débito (Visa, Mastercard) la esta estimata en la esta entre de la esta en la esta en la es Portefolios Online (Neteller, Skrill) **Instantâneo** Transferência Bancária 1-3 dias úteis

**Métodos de Pagamento Tempo de Processamento**

**A Betano trabalha com vários métodos de pagamento seguros e rápidos, entre eles cartões de crédito e débito, portefolios online como PayPal, Neteller e Skrill, e transferência bancária.**

# **Passo 3: Realizar uma aposta na Fazenda**

**Quando o seu depósito for confirmado, siga estes passos para efetuar uma aposta na Fazenda:**

- **Clique em betano oficial app 1. "Entretenimento" no menu lateral e selecione "A Fazenda" no submenu;**
- **Escolha um mercado que lhe 2. interesse (percurso baixo, campeão, etc.);**
- **Selecione a quota que deseja 3. apostar;**
- **Especifique o valor que quer 4. apostar;**
- **5. Confirme e valide a aposta.**

# **Dicas extra**

**Utilize as promoções e apostas grátis** ● **proporcionadas pela plataforma Betano. Isso pode aumentar as suas possibilidades de ganhar; Não se esqueça de confirmar e validar seja a aposta inicial, seja**

**betano oficial app :abrir conta na sportingbet**

### **Tottenham derrotado: Liverpool derrota a Spurs en la Liga Premier**

Tottenham tuvo la oportunidad de clasificar a la Liga de Campeones, pero desoyó las indicaciones. El equipo de Ange Postecoglou fue desastrozo y cayó en su cuarta derrota consecutiva en la Liga Premier, lo que debería extinguir sus esperanzas de terminar entre los cuatro primeros. Liverpool recuperó su fuerza en el penúltimo juego en casa de Jürgen Klopp.

#### **Liverpool vence a Tottenham: resumen del partido**

Liverpool se impuso cómodamente con goles de Mohamed Salah, Andy Robertson, Cody Gakpo y Harvey Elliott. Spurs sufrió una crisis de confianza temporal después de dos goles tardíos, pero Liverpool fue justo ganador.

### **Spurs sin opciones en la Champions League**

Spurs llegó al partido con la esperanza de terminar entre los cuatro primeros, pero la defensa floja y una línea ofensiva ineficaz les alejaron de la Champions.

#### **Liverpool se recupera en casa**

Tras algunos malos resultados fuera de casa, Liverpool disfrutó del calor de su hogar y del regreso de Salah a la alineación titular, quien causó estragos en la defensa de Spurs.

### **Spurs sin reacción**

Spurs mostró poca reacción en la primera mitad, con una pelea entre Cristian Romero y Emerson Royal siendo el único momento de fuerza. La defensa estática, lenta y descuidada de Spurs permitió que Liverpool abriera el marcador y controlara el juego.

### **Cifras del partido**

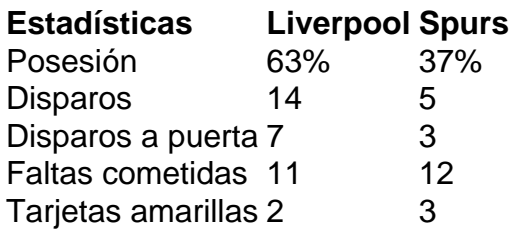

Author: mka.arq.br Subject: betano oficial app Keywords: betano oficial app Update: 2024/7/23 1:59:06